**Государственное бюджетное образовательное учреждение Среднего профессионального образования Свердловской области «Свердловский колледж искусств и культуры»**

# **КОМПЛЕКТ КОНТРОЛЬНО-ОЦЕНОЧНЫХ СРЕДСТВ ПО УЧЕБНОЙ ДИСЦИПЛИНЕ**

**Музыкальная информатика**

основной профессиональной образовательной программы СПО

по специальности 53.02.06 Сольное и хоровое народное пение

**BRADESHALL** 

Екатеринбург,2017

Комплект контрольно-оценочных средств разработан на основе Федерального государственного образовательного стандарта среднего профессионального образования (далее – СПО) по специальностям СПО (углубленной подготовки):

53.02.06Сольное и хоровое народное пение

в соответствии срабочейпрограммой учебной дисциплины

### **Музыкальная информатика.**

Разработчик:

Исламов Н. Г., преподаватель ГБОУ СПО «Свердловский колледж искусств и культуры»

Рецензенты:

Печерская Н. А., председатель ПЦК, заведующий отделением теоретических дисциплин СКИиК.

Одобрено на заседании Предметной (цикловой) комиссии «Теоретических дисциплин» Протокол №  $or$  \_\_\_\_\_\_\_\_2017 г. Председатель ПЦК /Н.А. Печерская/

# **СОДЕРЖАНИЕ**

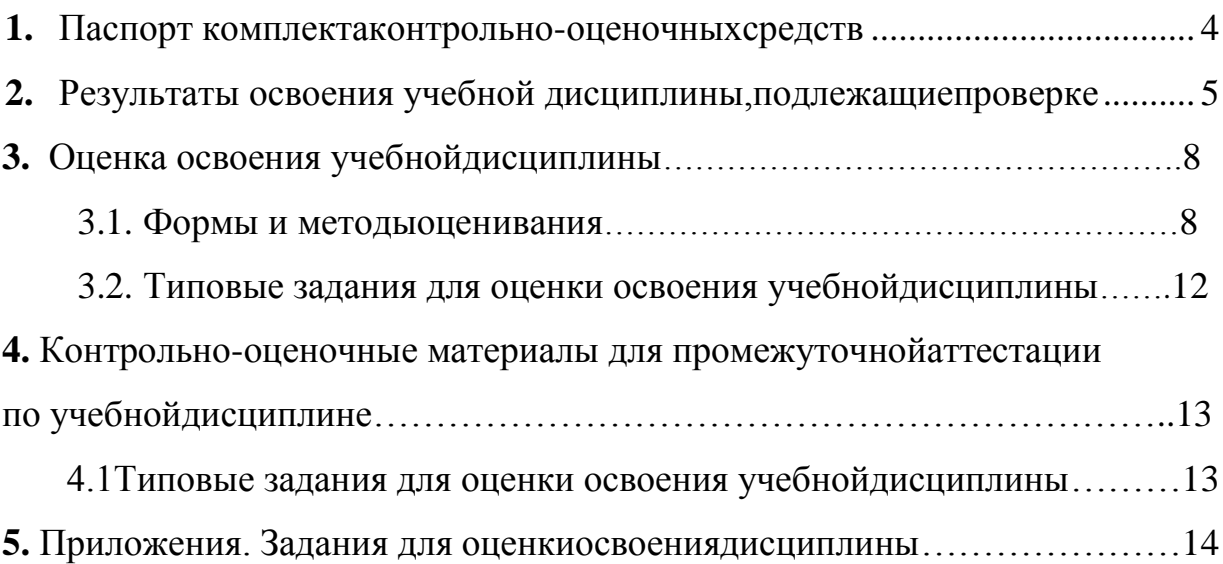

### <span id="page-3-0"></span>**1. Паспорт комплекта контрольно-оценочныхсредств**

В результате освоения учебной дисциплины *Музыкальная информатика*  обучающийся должен обладать предусмотренными ФГОС по специальности СПО (углубленной подготовки):

53.02.02 Музыкальное искусство эстрады (инструменты эстрадного оркестра, эстрадное пение)

следующими умениями, знаниями, которые формируют профессиональные компетенции (ПК) и общие компетенции(ОК):

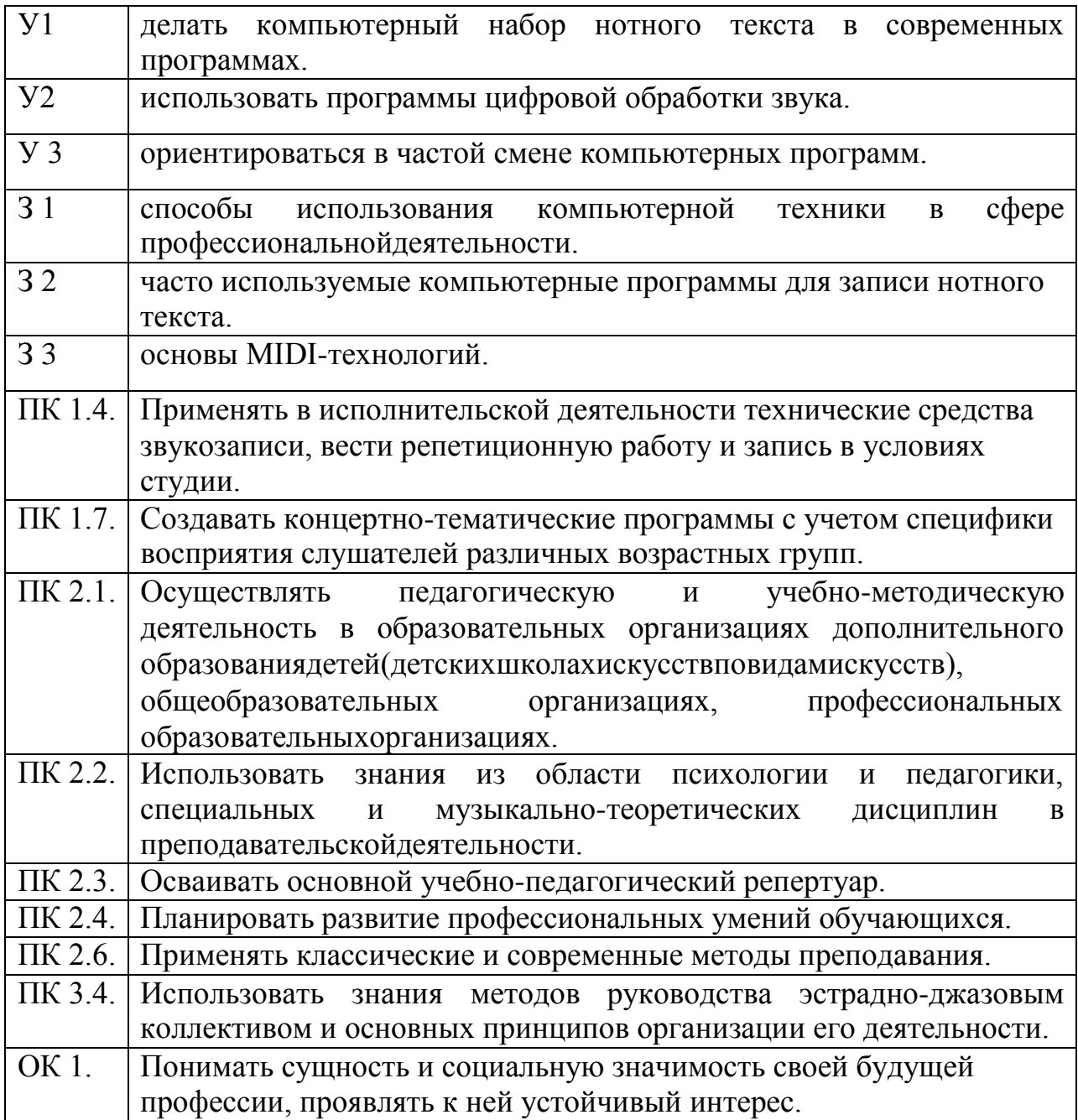

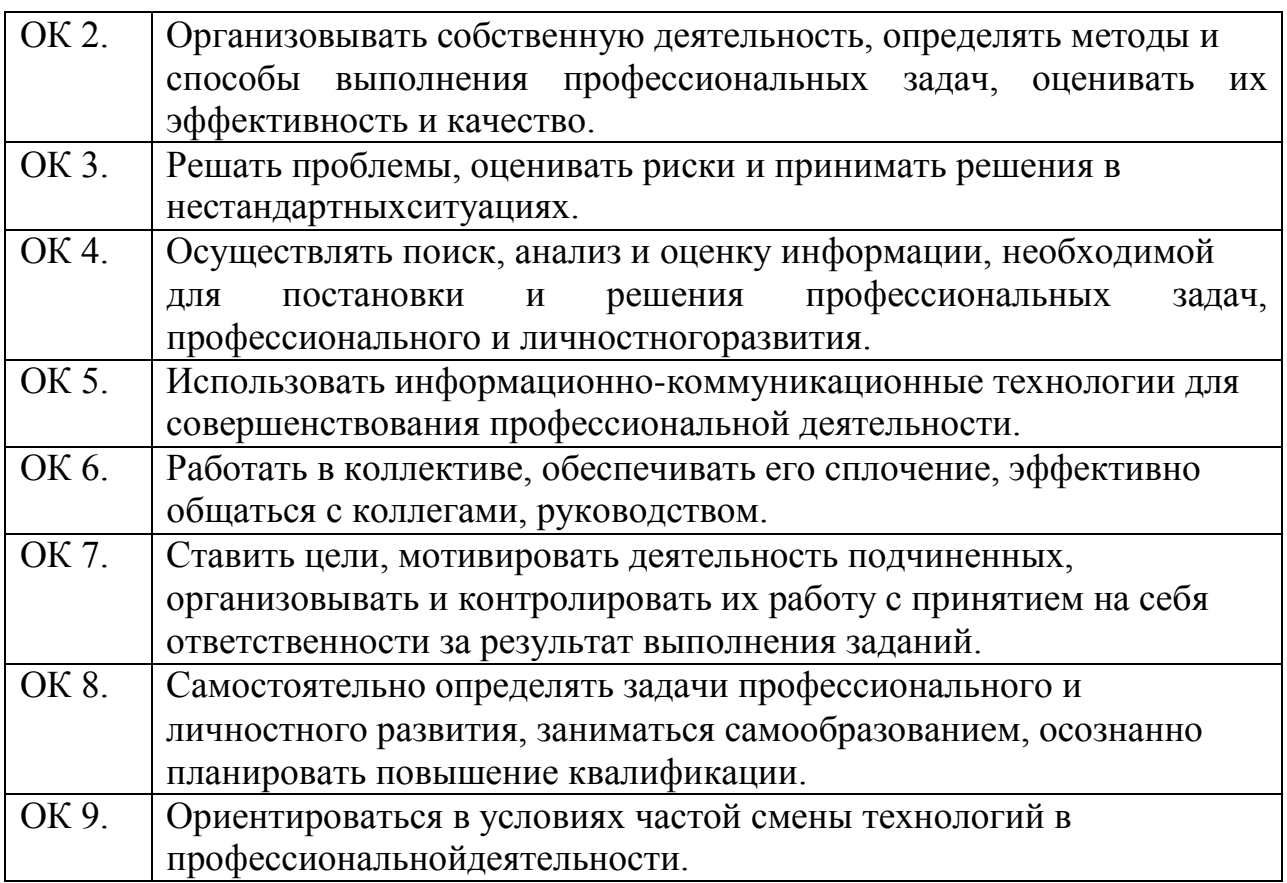

Формой аттестации по учебной дисциплине является экзамен (устный ответ по билетам).

### <span id="page-4-0"></span>**2. Результаты освоения учебной дисциплины, подлежащиепроверке**

В процессе освоения программы учебной дисциплины осуществляется контроль промежуточных результатов, обеспечивающих формирование конечных результатов учебной дисциплины, следующих общих компетенций: ОК 1 –9.

В результате аттестации по учебной дисциплине осуществляется комплексная проверка следующих умений и знаний, компонентов следующих профессиональных компетенций, а также динамика формированияпрофессиональныхкомпетенций:ПК1.4,ПК1.4,ПК2.1- 2.4,2.6,3.4.

Таблица 1

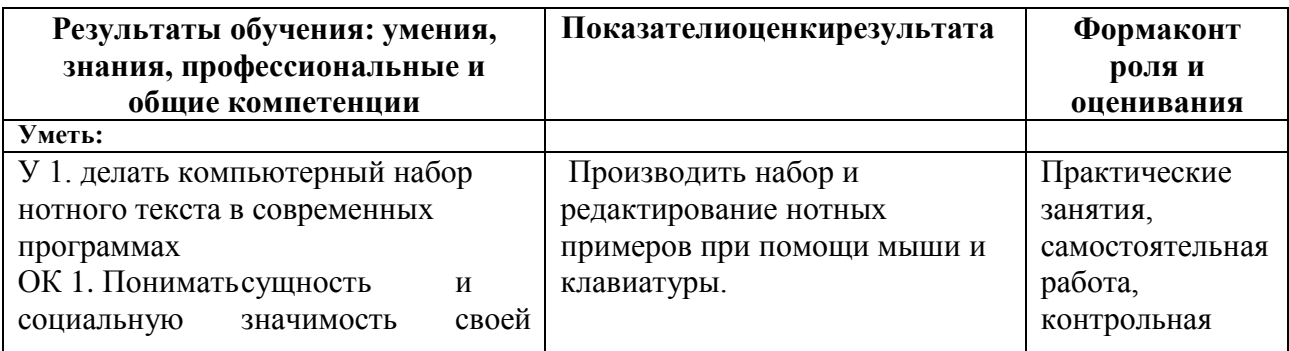

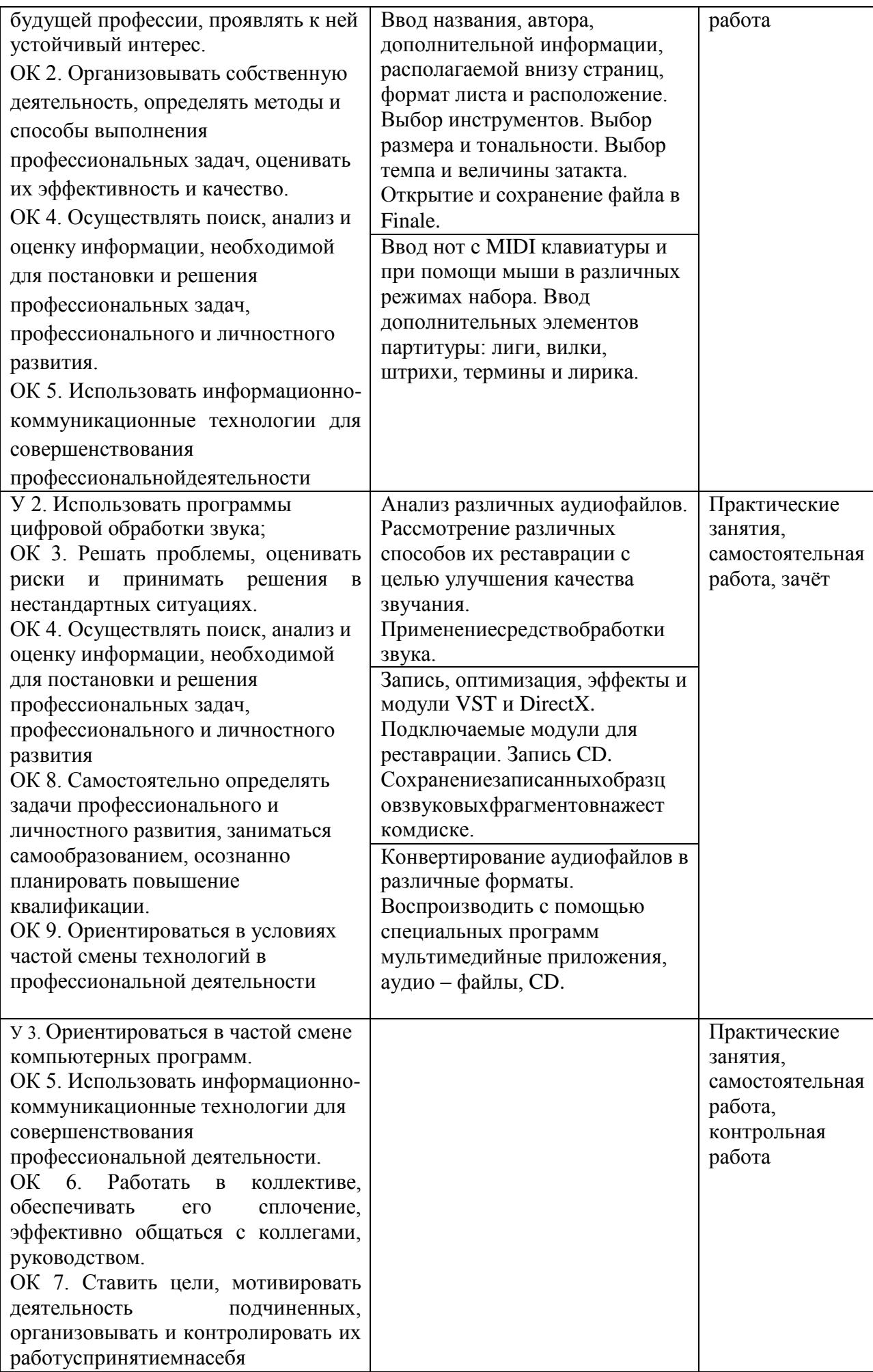

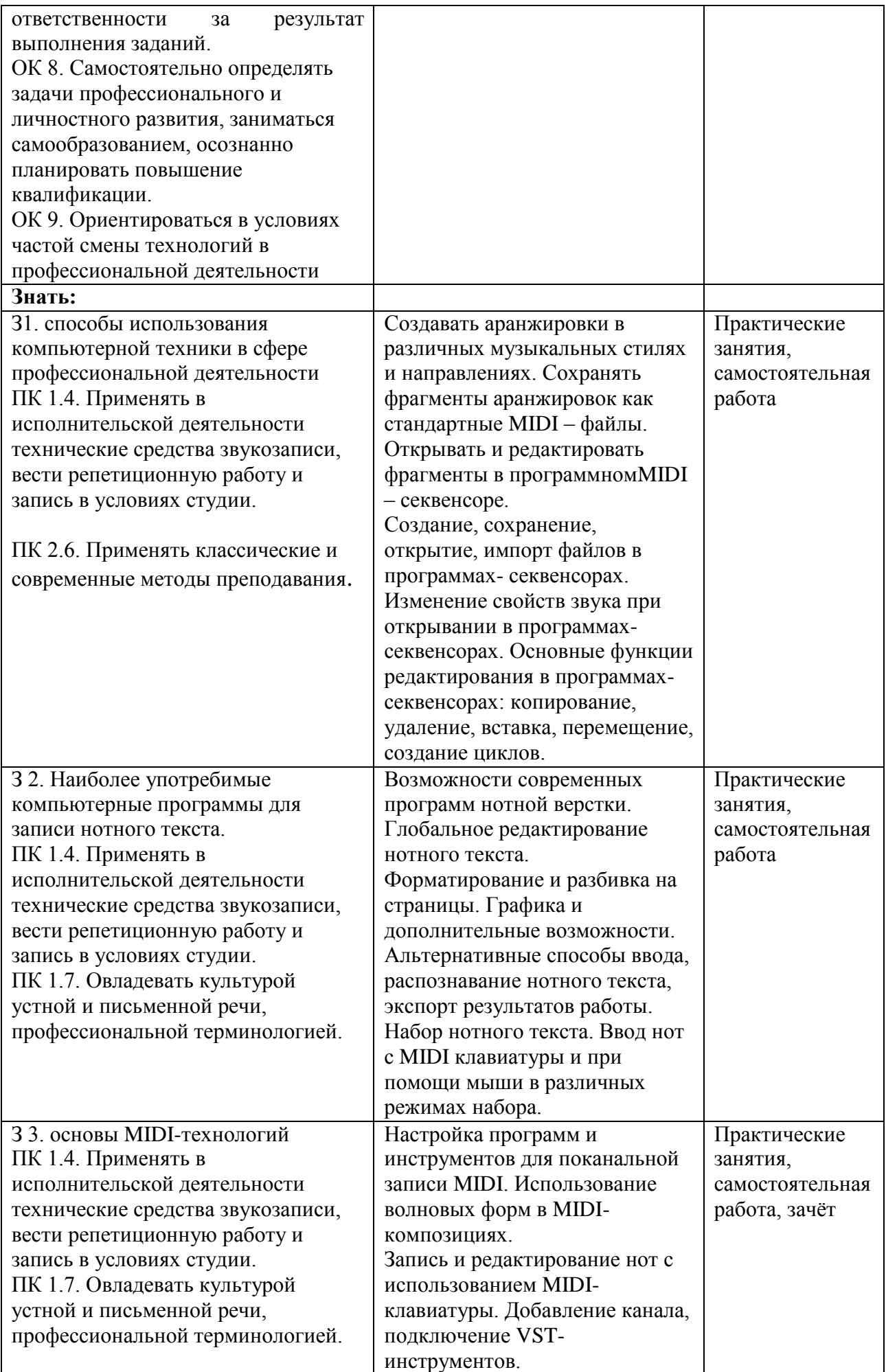

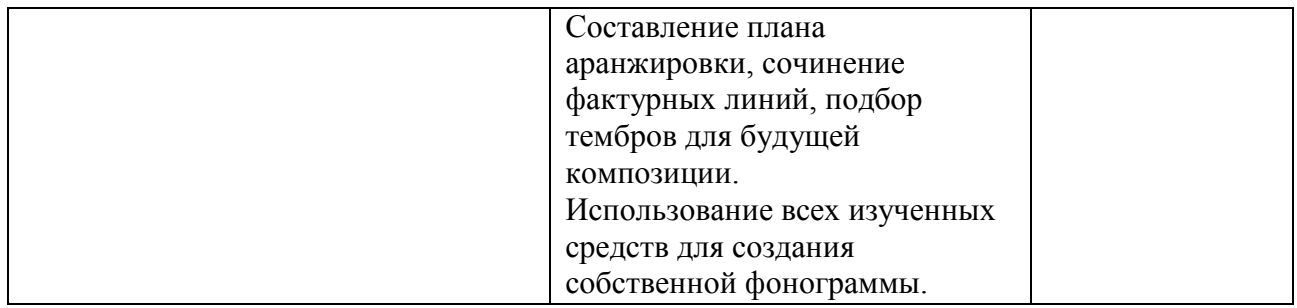

#### <span id="page-7-0"></span>**3. Оценка освоения учебной дисциплины** *(текущийконтроль)***:**

#### **3.1. Формы и методыоценивания**

Предметом оценки служат умения и знания, предусмотренные ФГОС по дисциплине **Музыкальная информатика**, направленные на формирование общих и профессиональных компетенций.

Контроль и оценка текущих результатов освоения дисциплины осуществляется преподавателем в процессе проведения практических занятий, тестирования, а также выполнения обучающимися индивидуальных заданий, проектов, исследований как в рамках аудиторной, так и внеаудиторной самостоятельной работы.

#### Контроль и оценка освоения учебной дисциплины потемам(разделам) Таблица2

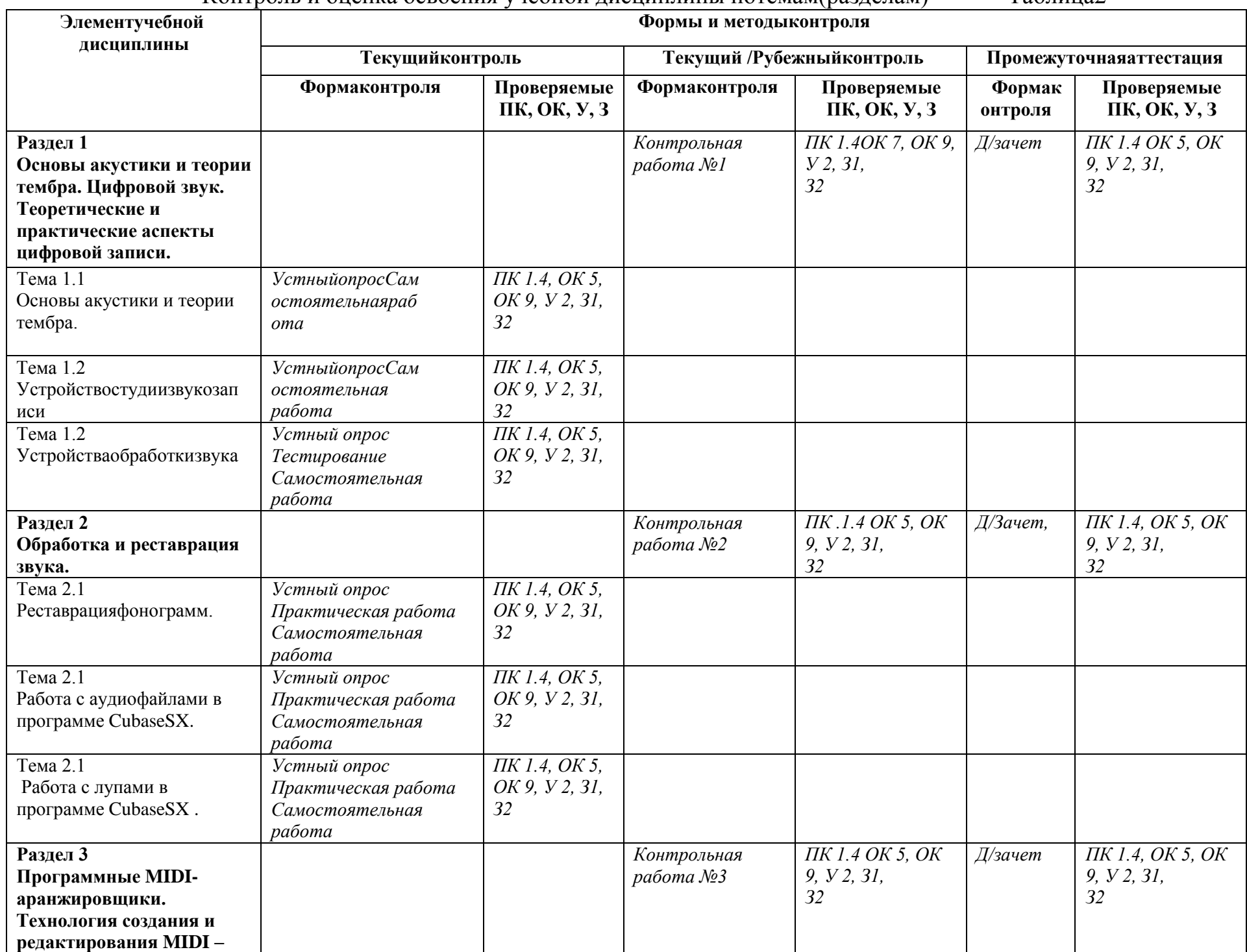

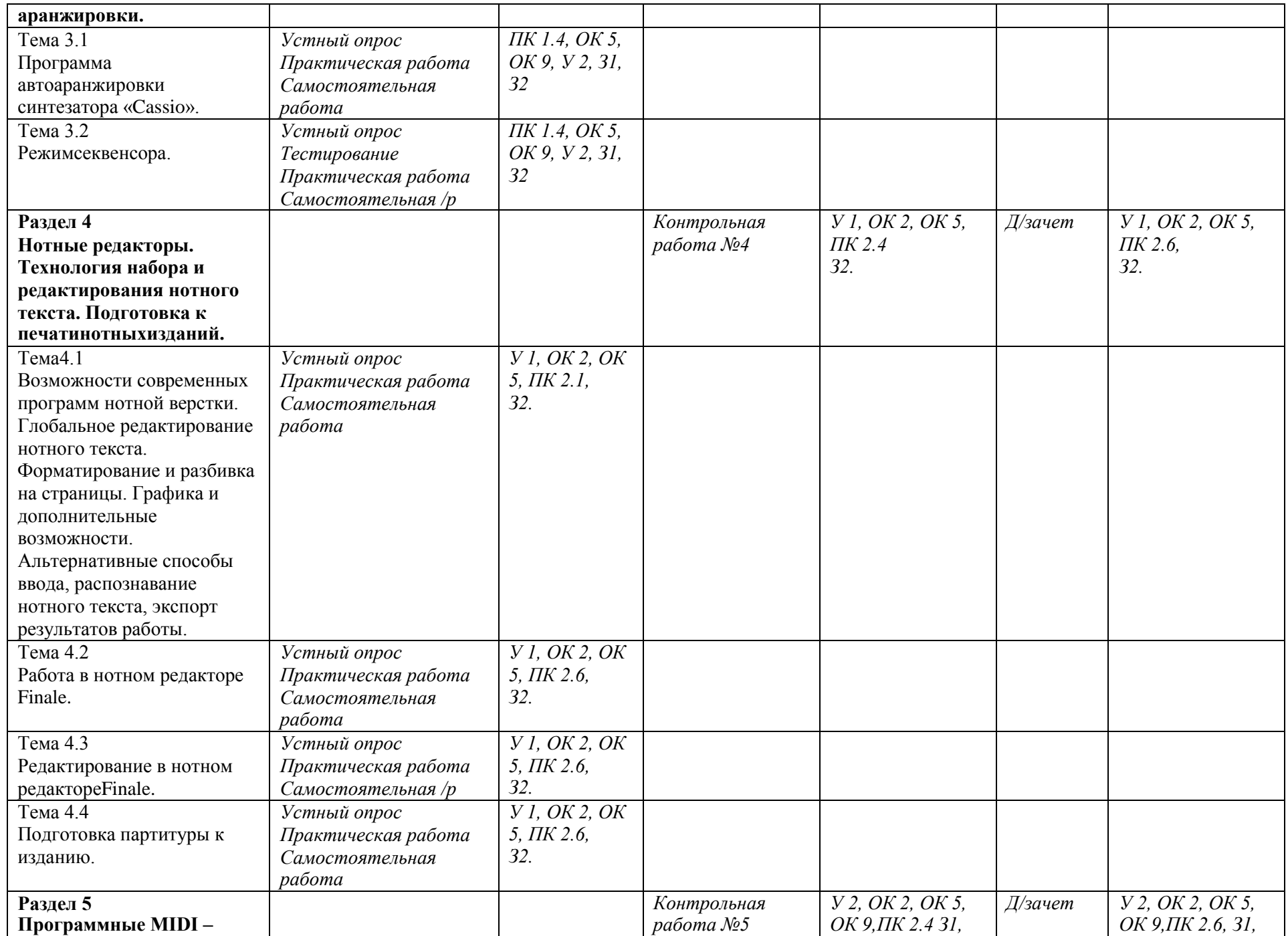

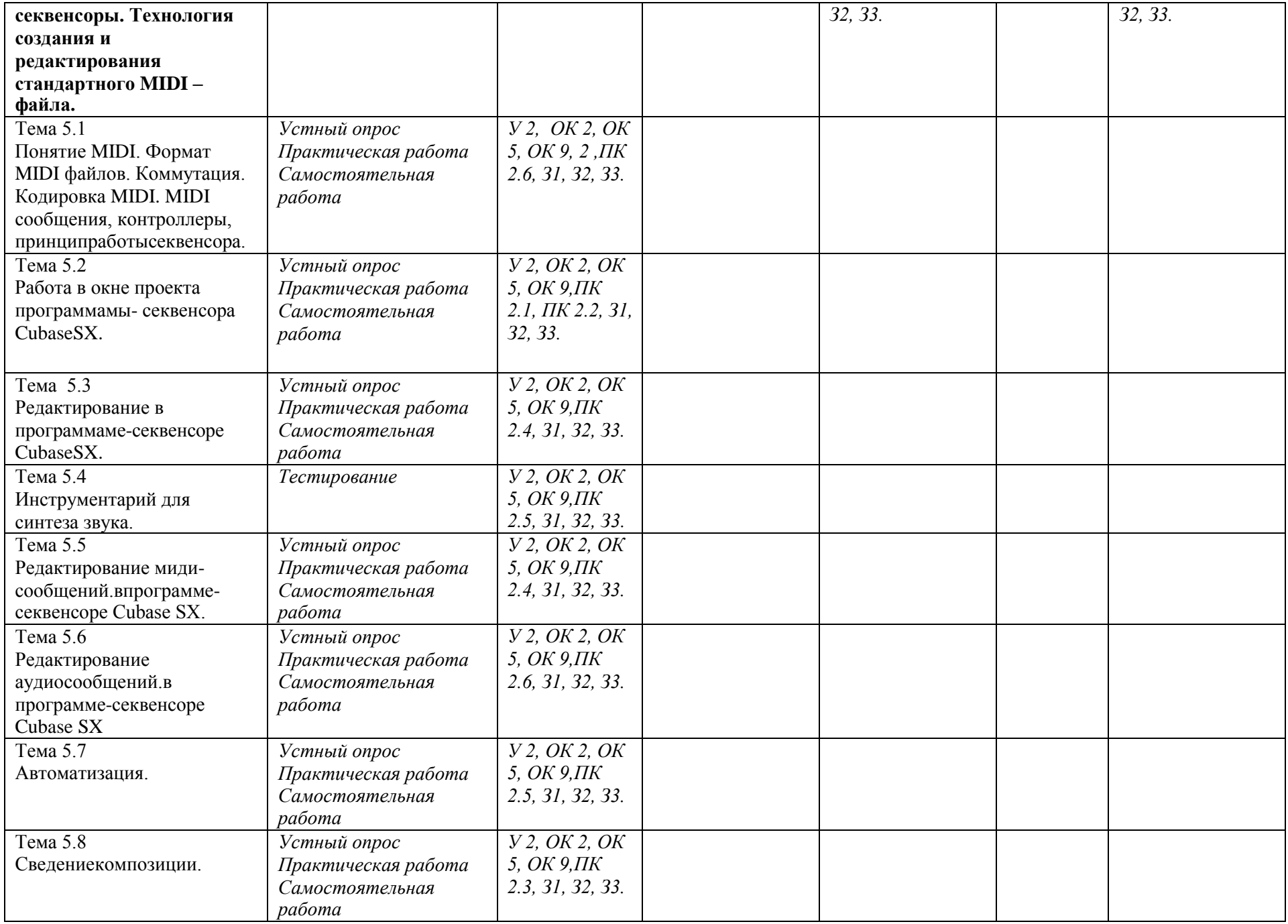

## **3.2.1. Типовыезаданиядляоценкизнаний**

*ПК 1.4 ОК 5, ОК 9, У 2, З1, З2*

#### **Образецтестовыхзаданий**

#### *1) Задания в тестовой форме (пример), критерииоценки:*

1.Какие файлы могут быть созданы при помощи программы Finale? a.musb.midc.wavd.mp3

2.Какие файлы могут быть созданы при помощи программы CubaseSX? a.musb.midc.wavd.mp3

3.Какие файлы могут использоваться программой Finale? a.musb.midc.wavd.mp3

4.Какие файлы могут использоваться программой

CubaseSX? a.musb.midc.wavd.mp3

5.Как вводится высота звука в режиме Speedy в программе Finale? a.стрелками b.цифрами c.буквами d.знаками + и - 6.Как вводятся знаки альтерации в режиме Speedy в программе Finale? a.стрелками b.цифрами c.буквами d.знаками + и - 7.Как вводится длительность нот в режиме Speedy в программе Finale? а.стрелками b.цифрами c.буквами d.знаками + и -8.Какой MIDI канал используется для ввода ударных инструментов? a.0 b.1 c.10 d.16

Ключ: labcd 2 bcd 3 ab 4 bcd 5 b 6 d 7 b 8 c

### **Критерий оценки**

1 правильный ответ – 1 балл. Перевод баллов в оценку производится по схеме: 90% – 100% баллов: оценка «5» 75% – 90% баллов: оценка «4» 50%+1балл – 75% баллов: оценка «3» 0 – 50% баллов: оценка «2».

### *3.2.2.* **Типовые задания для оценки знаний З1, З2, З3; У1,У2,У3; ПК**

**1.1, 1.4; ОК 1-9** *(текущий, рубежныйконтроль)*

#### *Темыконтрольныхработ:*

- 1. История звукозаписи от возникновения и до нашихдней
- 2. Аппаратныесредствасовременнойстудиизвукозаписи
- 3. Виртуальнаястудия плагины, виртуальныеинструменты

4. Мастеринг – необходимость применения или влияние шоу-бизнеса

5. Аналоговые и цифровые студии звукозаписи – различия и сходства

6. Краткаяисторияразвитияэлектронноймузыки

7. Звуковой дизайн как элемент творчества музыканта и

звукорежиссера

8. Технологиисинтезазвука

9. История и развитие экспериментальной электронной музыки.

10. Языки музыкального программирования (Max / Msp, PureData, ChucK идр.).

## **4. Контрольно-оценочные материалы для промежуточной**

### **аттестации по учебнойдисциплине**

Предметом оценки являются умения и знания. Контроль и оценка осуществляются с использованием следующих форм и методов: дифференцированный зачет.

# *4.1.* **Типовые задания для оценки освоения учебной дисциплины З1, З2, З3, умений У1, У2, У3; ПК1.1,ПК 1.4; ОК1-9**

**(***промежуточная аттестация***)** *дифференцированный зачет,примеры)*

1. Задание.

Редактирование аудио и мидисообщений.в программе-секвенсоре CubaseSX

## **Вариант 1**

Задание1. Импортировать аудиофайл песни Буратино - сл. Ю.Энтина,муз. А.Рыбникова - к/ф "Приключения Буратино" Задание 2. Определить темп аудиофайла. Задание 3. Синхронизировать темп проекта с темпом аудиофайла. Задание 4. Транскрибировать мелодию и бас. Задание 5. Отредактировать нотный вариант.

## <span id="page-12-0"></span>**5. Приложения. Задания для оценки освоения дисциплины**

#### **Форма перечня вопросов к зачету по дисциплине**

### **ВОПРОСЫ К ОПРОСУ**

**по дисциплине «Музыкальная информатика» к разделу «Основы акустики и теории тембра. Цифровой звук. Теоретические и практические аспекты цифровой записи».**

- 1. Параметры звуковой волны: Частота, длина, амплитуда,
- 2. Звуковоедавление и громкость.
- 3. Тембр и высота звука с позиции акустики
- 4. Стоячие волны, эффекты реверберации и воздушного резонанса
- 5. Устройствомикрофона и микшера
- 6. Принципдействияаналого цифровогопреобразования
- 7. Частота и разрядностьсемплирования.
- 8. Типызвукозаписывающихстудий.

9. Устройства звукозаписывающих студий: синтезатор, семплер, секвенсер.

10. Устройства звукозаписывающих студий: компрессор, гейт, эквалайзер.

11. Эффекты задержки: ревербератор, хорус, дилей, флэнжер, фузз.

### **ВОПРОСЫ К ОПРОСУ**

## **по дисциплине «Музыкальная информатика» к разделу «Обработка и реставрация звука».**

1. Устройства оцифровки звука и последовательность их подключения.

- 2. Настройка подключения входов и выходов в программе CubaseSX.
- 3. Редактирование аудиофайла в программе CubaseSX.
- 4. Использование и работа с плагинами для реставрации аудиофайлов.
- 5. Основныефункцииредактированияаудиофайлов.
- 6. Редактированиесемплов и лупов.
- 7. Экспорт в различныеформаты.

Преподаватель: Н.Г. Исламов

## **Приложение 2**

# **Примерныйпереченьоценочныхсредств**

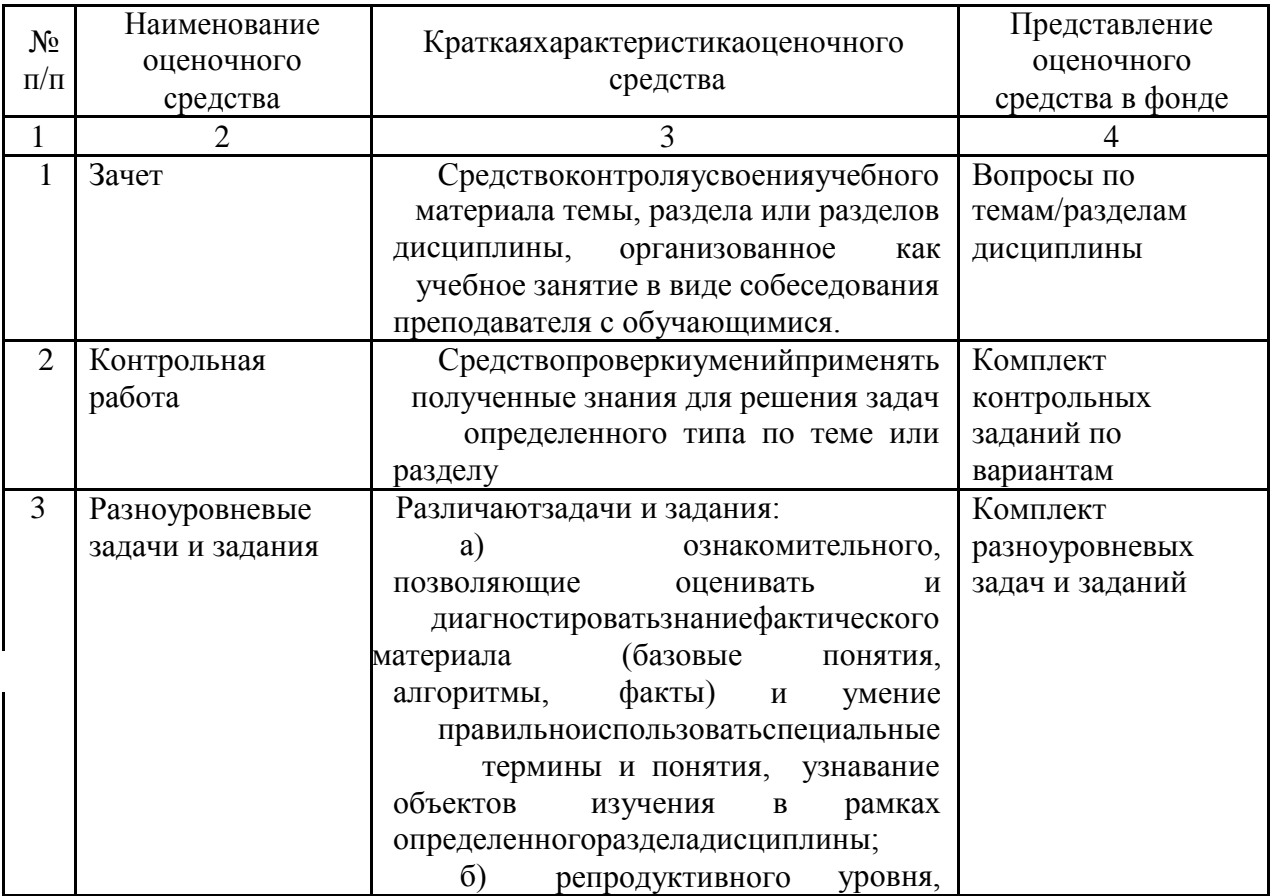

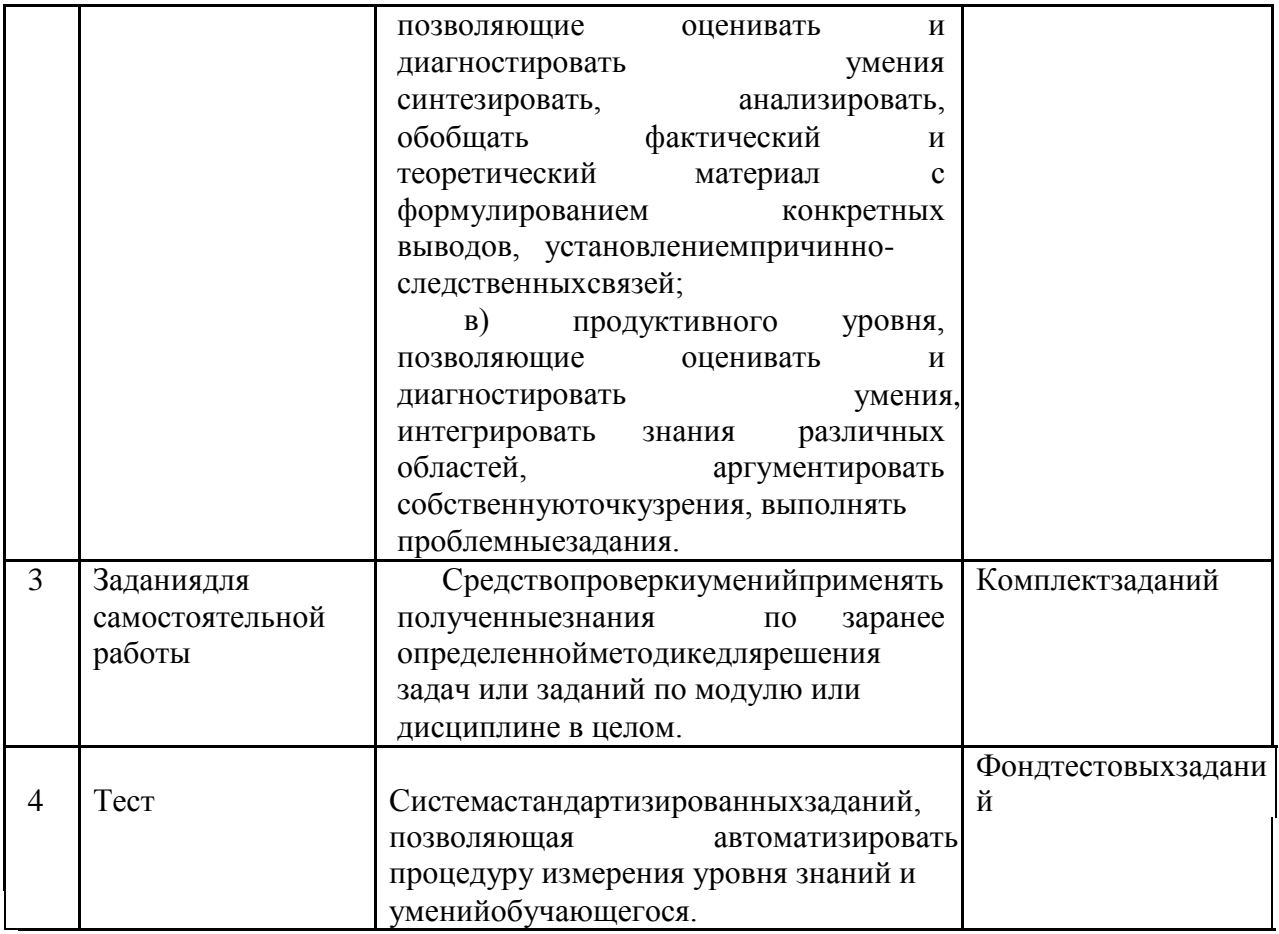

## **Комплект заданий для контрольной работы по дисциплине «Музыкальная информатика» к разделу «Нотные редакторы. Технология набора и редактирования нотного текста. Подготовка к печати нотных изданий».**

1.Набрать нотный пример, проставить штрихи, динамику, авторские указания

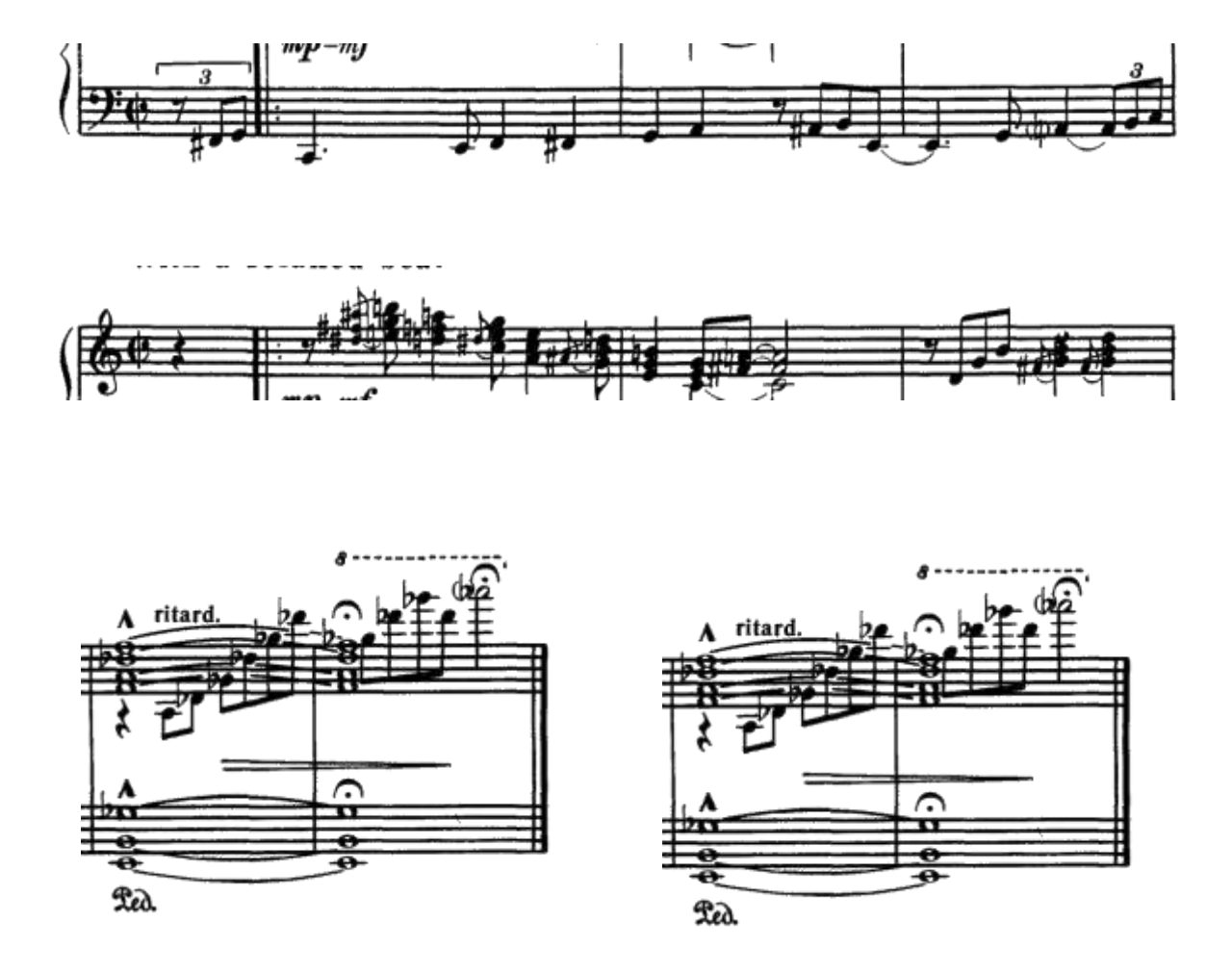

2. Продемонстрировать возможности нотной верстки на примере следующих образцов:

Дворжак А. Соната Фа мажор

Бетховен Л. Трио для скрипки, виолончели и фортепиано №1 Ми-бемоль мажор; Моцарт В.А. Дивертисмент для струнных Фа мажор;

Торрес К. «Besamemucho» ;

Минков М. «Старый рояль» из к/ф «Мы из джаза»;

Петров А. «Я шагаю по Москве» из к/ф «В дни спартакиады»;

Городовская В. «Парафраз на темы старинных романсов».

**Приложение 4**

# **Комплект заданий к промежуточной аттестации**

## по дисциплине *Музыкальная информатика*

**Тема** Редактирование аудио и мидисообщений.в программе-секвенсоре CubaseSX .

## **Вариант 1**

Задание 1. Импортировать аудиофайл песни Буратино - сл. Ю.Энтина, муз.

А.Рыбникова - к/ф "Приключения Буратино"

Задание 2. Определить темп аудиофайла.

Задание 3. Синхронизировать темп проекта с темпом аудиофайла.

Задание 4. Транскрибировать мелодию и бас.

Задание 5. Отредактировать нотный вариант.

## **Вариант 2**

Задание 1. Импортировать аудиофайл песни Ветер перемен -

муз.М.Дунаевский, сл. Н. Олева к/ф "Мэри Поппинс, до свидания!" Задание 2. Определить темп аудиофайла.

Задание 3. Синхронизировать темп проекта с темпом аудиофайла.

Задание 4. Транскрибировать мелодию и бас.

Задание 5. Отредактировать нотный вариант.

## **Примерный список произведений для транскрипции:**

1. Буратино - сл. Ю. Энтина, муз. А.Рыбникова - к/ф "Приключения Буратино"

2. Ветер перемен - муз. М.Дунаевский, сл. Н. Олев - к/ф "Мэри Поппинс, до свидания!"

3. Изменения в природе (Непогода) - cл. Н. Олева, муз. М.Дунаевского - к/ф "Мэри Поппинс, до свидания!"

4. Цветные сны - cл. Олев Н. муз. Дунаевский М., к/ф "Мэри Поппинс, до свидания!"

5. Куда уходит детство - сл. Л.Дербенева, муз. А Зацепина - к/ф "ФантазииВеснухина"

6. Луч солнца золотого - сл.Ю.Энтина, муз.Ген.Гладкова - м/ф "Бременские музыканты"

7. Песня о мечте (Ах, если бы сбылась моя мечта) - муз.М.Дунаевского, сл.Ю.Энтина, м/ф "Летучий корабль"

8. Пропала собака - сл. А. Ламм, муз. Шаинский В.Я.

9. Такая-сякая сбежала из дворца - сл.Ю.Энтина, муз. Ген.Гладкова - м/ф "Бременские музыканты"

10. В каждом маленьком ребенке - муз. Ш. Каллош - м/ф "Обезьянки, вперед"

11. Где водятся волшебники - муз. Минков М., сл. Энтин Ю. - к/ф "Незнайка с нашегодвора"

12. Дорогою добра - сл.Ю. Энтина, муз.Минков М. - к/ф "Маленький Мук"

13. Лев и брадобрей - cл. Олев Н. муз. Дунаевский М., к/ф "Мэри Поппинс, до свидания!"

14. Последняя поэма - cл. Рабиндранат Тагор, пер. А. Адалис, муз. Рыбников А., к/ф "Вам и не снилось"

15. Песня о маме - муз. Жерар Буржоа, Темистокле Попа, сл. Юрия Энтина - т/ф "Мама"

## **Критерииоценки:**

- оценка «отлично» выставляется студенту, если нотный вариант полностью соответствует прослушанному аудиофрагменту, ноты грамотно отредактированы;

- оценка «хорошо» если в нотном варианте содержатся небольшие ритмические неточности, но интонационно транскрибировано верно;

- оценка «удовлетворительно» если в нотном варианте содержатся значительные интонационно - ритмические ошибки;

- оценка «неудовлетворительно» выставляется студенту, не имеющему навыков работы в программе и не освоившим принципы транскрибирования.

### **Приложение 5**

### **Оформление комплекта заданий по видам работ**

Государственное бюджетное образовательное учреждение Среднего профессионального образования Свердловской области «Свердловский колледж искусств и культуры»

# **Комплект заданий для выполнения самостоятельной работы**

по дисциплине *Музыкальная информатика*

**Задача (задание) 1.** Набрать нотный пример,проставить штрихи,динамику, авторские указания.

### **Примерный список произведений для редактирования к разделу Нотные редакторы**

Бабаджанян А. Соната Барток Б. Две сонаты №1, №2 Бах И.С. Сонаты №1-6 Брамс И. Сонаты: №1 Соль мажор, №2 Ля мажор, №3 Ре минор Григ Э. Сонаты: Соль мажор, До минор Дворжак А. Соната Фа мажор Сонатина Соль мажор Дебюсси К. Соната Соль минор Мартину Б. Сонатина Мийо Д. Соната Метнер Н. Сонаты: Си минор, Соль мажор, эпическая соната №3 Моцарт В. Сонаты: № 3,11, 12, 13; по изданию № 10,15,16,17 Мендельсон Ф. Соната Ре мажор Онеггер А. Соната Ре минор Прокофьев С. Соната До мажор Рахманинов С. Соната Рубинштейн А. Соната Ре мажор Регер М. Соната Фа минор Сен-Санс К. Соната До минор Хачатурян К. Соната Хиндемит П. Сонаты: соч. 11, соч. «1948» Шостакович Д. Соната Шопен Ф. Соната 8 Штраус Р. Соната Фа мажор Шуман Р. Пьесы для виолончели и фортепиано Бетховен Л. Трио для скрипки, виолончели и фортепиано: №1 Ми-бемоль мажор, №2 Соль мажор, №3 До минор, №4 соч.1 1 Си-бемоль мажор. Бетховен Л. Соч.70. №1 Ре мажор,№2 Ми-бемоль мажор

Соч. 97. №7 Си-бемоль мажор

Брамс И. Трио для скрипки, виолончели и фортепиано: До минор, Си мажор, До мажор Гайдн И. Все трио для скрипки, виолончели и фортепиано Дворжак А. Трио для скрипки, виолончели и фортепиано, соч. 21 Дало Э. Трио для скрипки, виолончели и фортепиано Моцарт В. Трио для скрипки, виолончели и фортепиано Ля мажор Трио для скрипки, виолончели и фортепиано Ре мажор Трио для скрипки, альта (кларнет или виолончели) и фортепиано Ми-бемоль мажор Мендельсон Ф. Трио для скрипки, виолончели и фортепиано Доминор и Ре минор Рахманинов С. Трио для скрипки, виолончели и фортепиано Ре минор «Юношеское» трио Равель М. Трио для скрипки, виолончели и фортепиано Свиридов Г. Трио для скрипки, виолончели и фортепиано Сен-Санс К. Трио для скрипки, виолончели и фортепиано Франк Ц. Трио для скрипки, виолончели и фортепиано Фа-диез минор Шуберт Ф. Два трио для скрипки, виолончели и фортепиано: Си-бемоль мажор и Ми-бемоль мажор Штогаренко А. Молодежное трио для скрипки, виолончели и фортепиано Фортепианные квартеты Квартеты для скрипки, альта, виолончели и фортепиано Бетховен Л. Квартеты: Ми-бемоль мажор, Ре мажор, До мажор Альперт Х. «TijuanaTaxi» Бабаджанян А. «Королева красоты» Дунаевский И. «Как много девушек хороших» Герман Д. «Hello, Dolly!» Гершвин Дж. «MyLove» Гершвин Дж. «Summertime» Джоплин С. «Рег-тайм» Зацепин А. «Гайдай-марш» на муз.из к/ф режиссёра Л. Гайдая Зацепин А. «Песня про зайцев» из к/ф «Бриллиантовая рука» Торрес К. «Besamemucho» Минков М. «Старый рояль» из к/ф «Мы из джаза» Карлтон Б. «Джа-да» Петров А. «Я шагаю по Москве» из к/ф «В дни спартакиады» Петров А. «Гусарский марш» Петров А. Марш из к/ф «Жестокий романс» Купринский В. «Венгерское танго» Пахмутова А. «Старый клён» Родригес М. Танго «Кумпарсита» Симон Н. «Istanbul» Соловьев-Седой В. «Подмосковные вечера» Миллер Г. «Лунная серенада» — Цфасман А. «Неудачное свидание»

### **Критерииоценки:**

- оценка «отлично» выставляется студенту, если набранный пример аутентичен исходному образцу ;

- оценка «хорошо» если в набранном примере имеются погрешности оформления, штриховые динамические неточности;

- оценка «удовлетворительно» если в набранном примере присутствуют интонационно-ритмические ошибки в небольшом количестве;

- оценка «неудовлетворительно» выставляется студенту, не владеющему технологией нотного набора.